Employment Variation

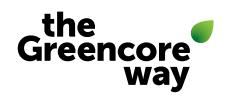

#### Form

Complete for any employment changes and internal transfers. (ALL fields must be completed or the form may be rejected).

If you are currently recruiting for this role via the TA Team please forward this form onto your TA Specialist. For all other changes where the TA Team is not involved, please submit this form directly to <HR.SharedServices@greencore.com>

You should only complete this form using Adobe Reader otherwise the drop-down information provided may not be visible to the recipient.

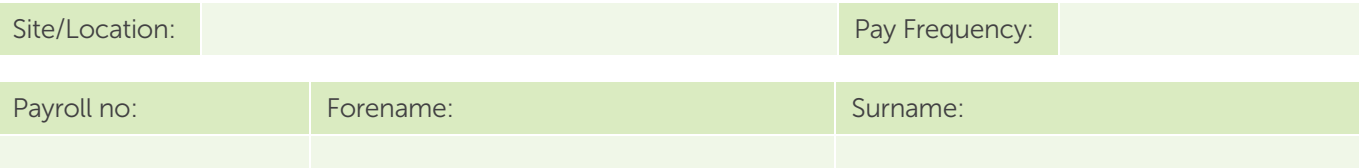

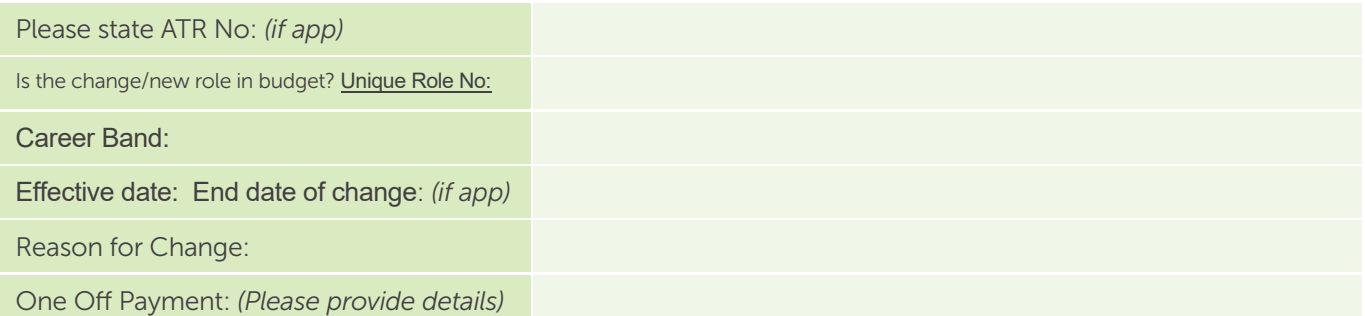

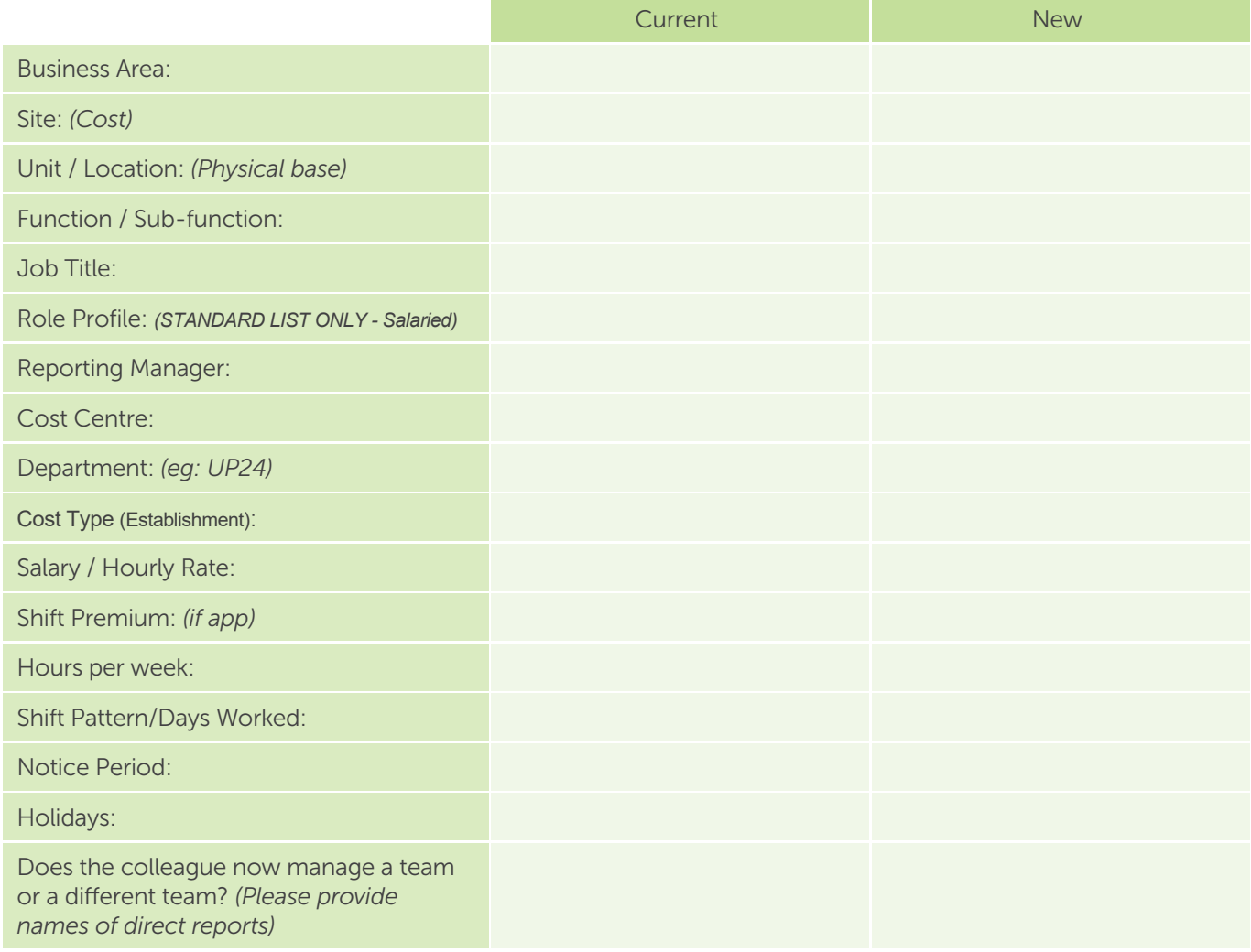

Employment Variation Form

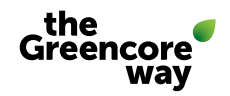

### **BENFFITS**

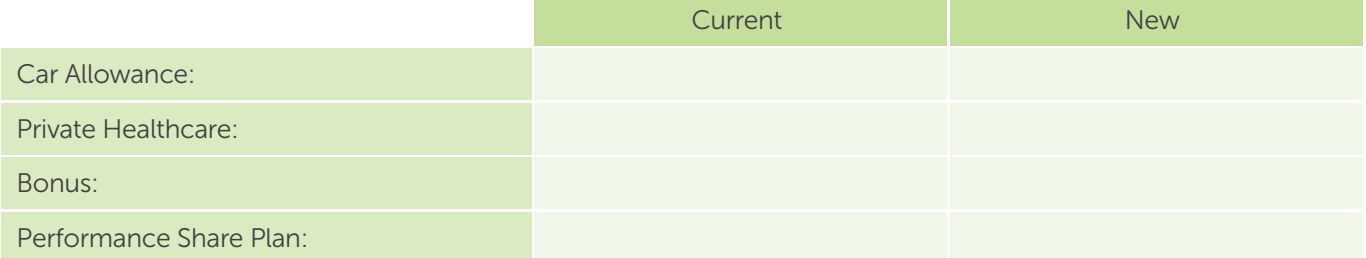

#### IT

Please ensure that IT rights have been reviewed in line with this change

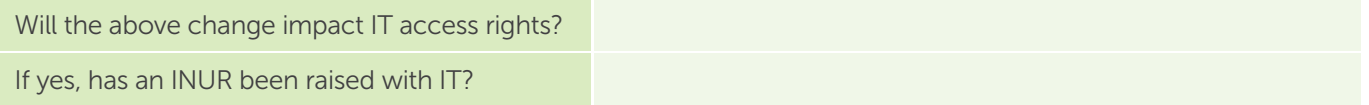

### APPROVAL

Please follow authorisation processes for your site or business unit, this form will not be processed without the necessary approval

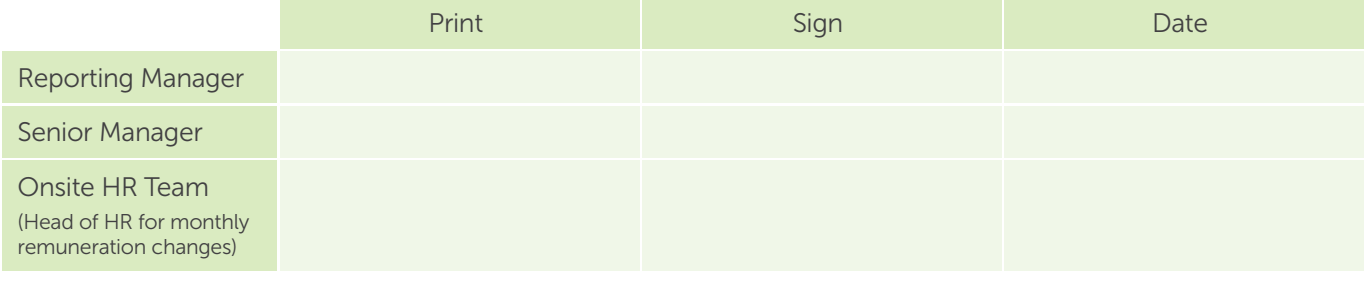

Notes/Comments:

## HR SHARED SERVICES USE ONLY:

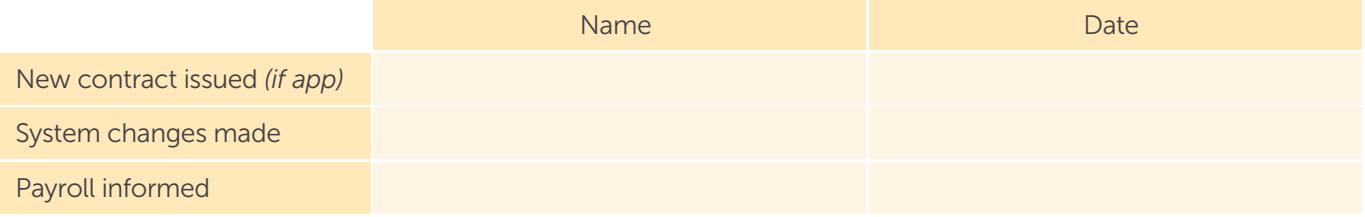

Payroll Use Only:

# ATR **– approval process**

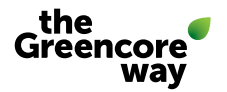

Upon receipt of the completed ATR a member of the talent acquisition team will contact the Hiring Manager to complete the Recruitment Briefing and upload all information onto TribePad - this will start the automated approval process as outlined below. Recruitment for the role will commence once it has been though the approval process successfully.

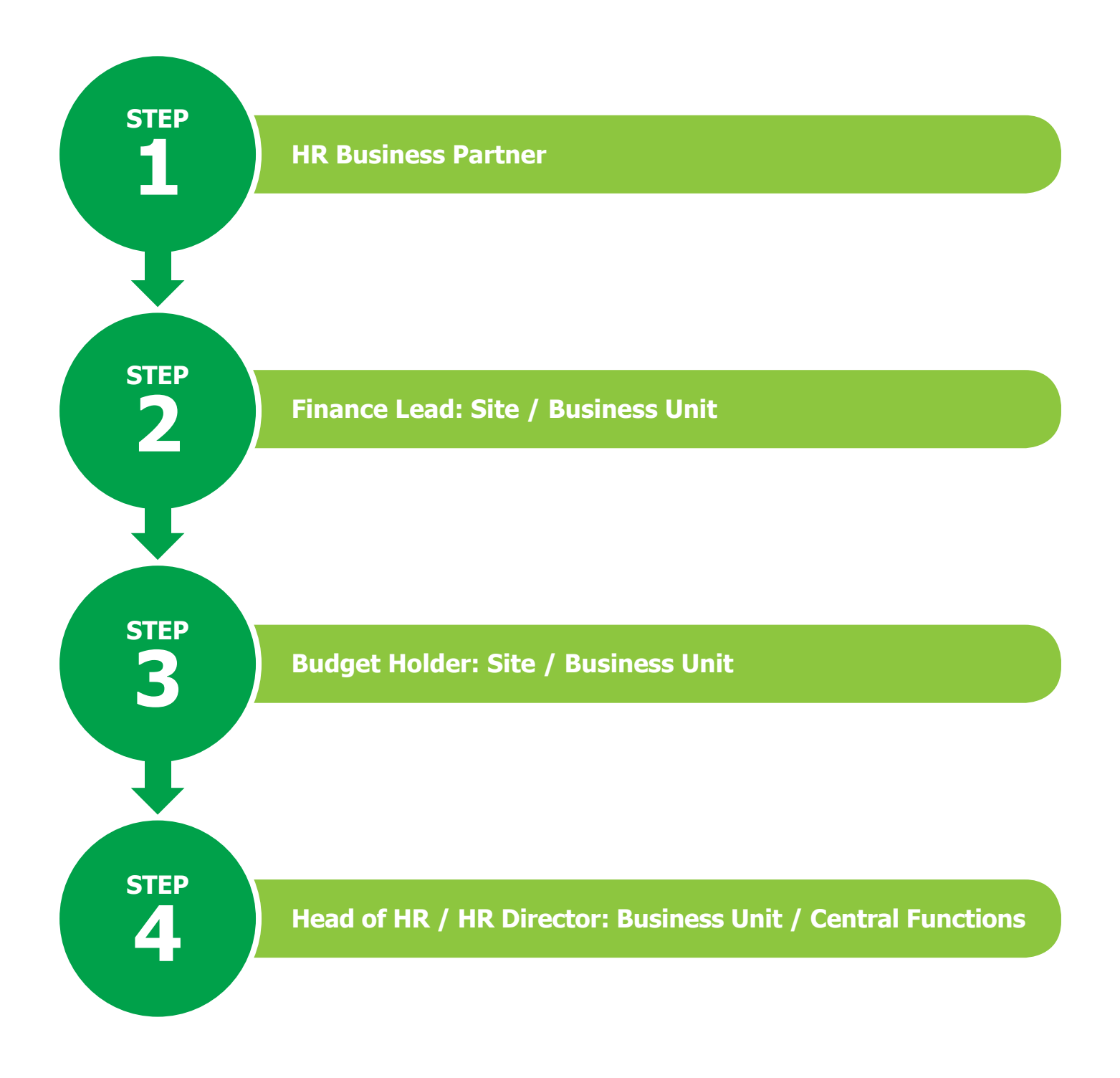

Making every day taste